## SAP ABAP table TFK005 MDOC {Lives for Sample Documents Dependent on Origin of Document}

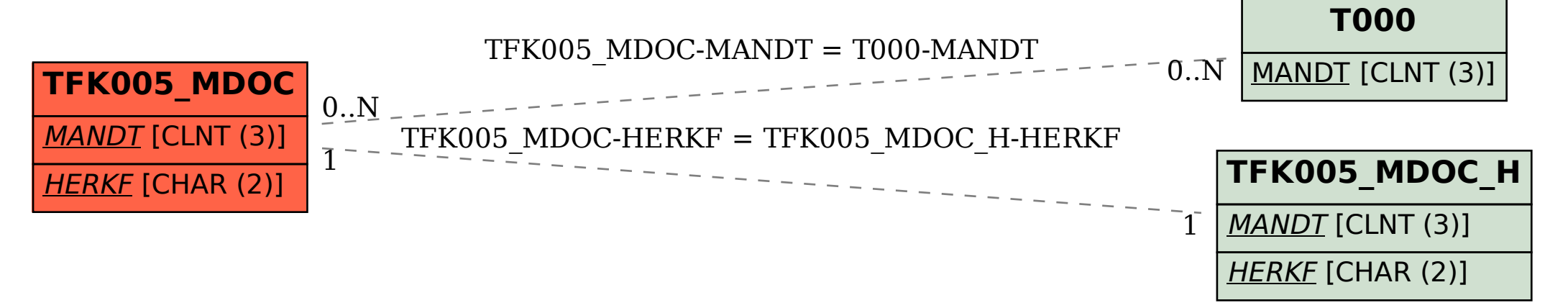